## Multivariate Statistical Analysis - Exercise Session 5

## 11.02.2022

## **Problem 1: Frequency analysis**

First we introduce some notation. Consider a sample of size  $n$  described by two variables,  $x$  with categories  $A_1, \ldots, A_J$  and y with categories  $B_1, \ldots, B_K$ . Let  $n_{jk}$  denote the number of observations having categories  $A_j$  and  $B_j$ . Let

$$
f_{jk}=\frac{n_{jk}}{n}
$$

denote the *relative frequencies* corresponding to  $n_{ik}$ . Additionally, we denote

$$
n_{j.} = \sum_{k=1}^K n_{jk}, \quad n_{.k} = \sum_{j=1}^J n_{jk},
$$

and similarly,

$$
f_{j.} = \sum_{k=1}^{K} f_{jk}, \quad f_{.k} = \sum_{j=1}^{J} f_{jk}.
$$

First we read the data and import required packages.

library(ggplot2) library(reshape2)

data <- read.table("SCIENCEDOCTORATES.txt", header = TRUE, row.names = 1)

Below we show the *contigency table* of the data. For further analysis let us remove Total row and Total column. With command proportions we can calculate relative frequencies, row profiles and column profiles. Also, function proportions requires matrix as an input.

data

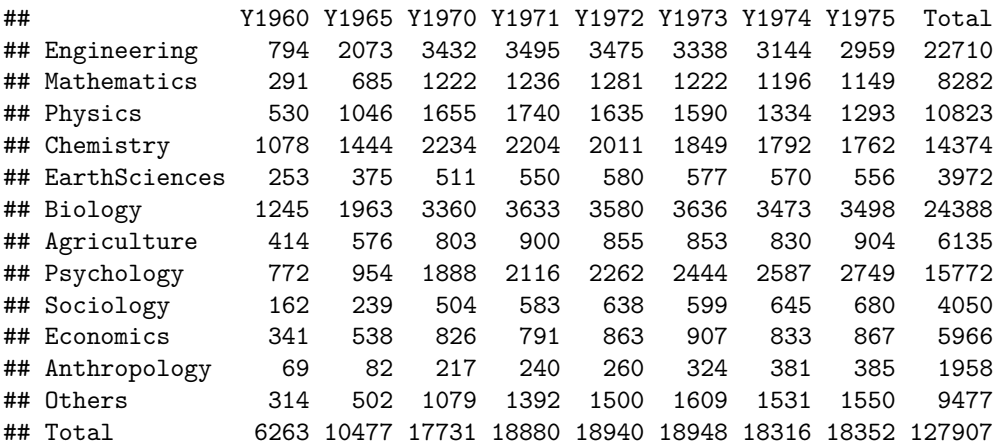

data <- as.matrix(data[-13, -9]) *# Remove total row and total column*

Below we calculate the *relative frequencies*.

f <- proportions(data) all(data / sum(data) ==  $f$ )

## [1] TRUE

round(f, 2)

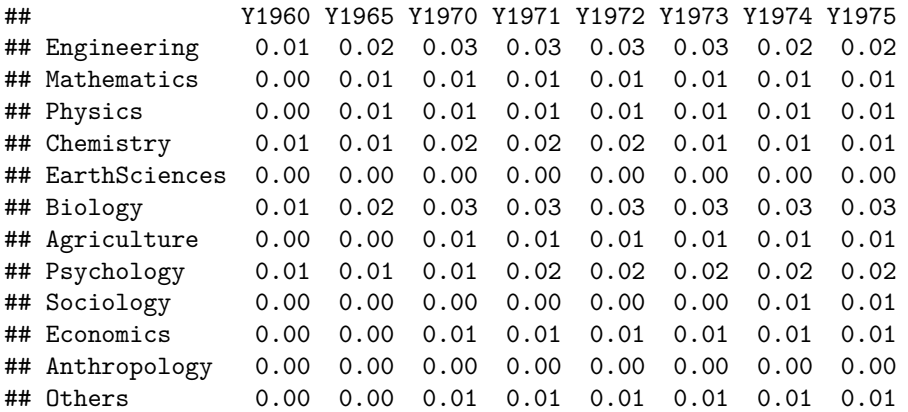

Next we calculate the *row profiles*. They are given by

$$
f_{k|j} = \frac{n_{jk}}{n_j} = \frac{f_{jk}}{f_j}
$$

.

Frequency  $f_{k|j}$  estimates the probability

 $P(y \in B_k | x \in A_j).$ 

rowp <- proportions(data, 1) all(rowp == sweep(data, 1, rowSums(data),  $"$ / $")$ )

## [1] TRUE

```
round(rowp, 2)
```
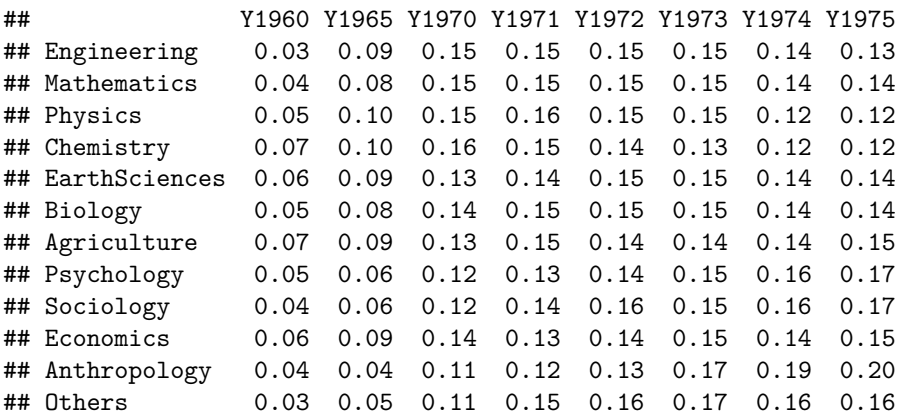

*Column profiles* can be calculated similarly to row profiles. They are given by

$$
f_{j|k} = \frac{n_{jk}}{n_{.k}} = \frac{f_{jk}}{f_{.k}}.
$$

Frequency  $f_{i|k}$  estimates the probability

 $P(x \in A_j | y \in B_k).$ 

colp <- proportions(data, 2) all(colp == sweep(data, 2, colSums(data),  $"$ /"))

## [1] TRUE

round(colp, 2)

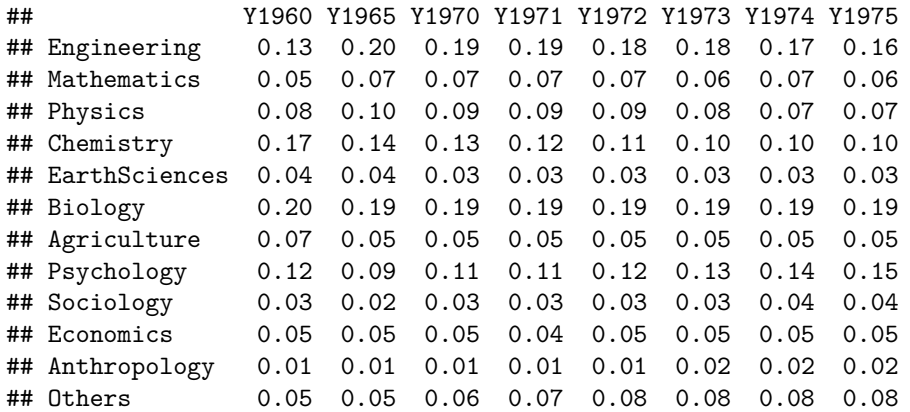

Now let us calculate the *attraction repulsion matrix* D. Elements of the matrix are given by

$$
d_{jk}=\frac{n_{jk}}{n_{jk}^*}=\frac{f_{jk}}{f_{jk}^*},
$$

where  $n_{jk}^* = \frac{n_{j.}n_{.k}}{n}$  and  $f_{jk}^* = f_{j.}f_{.k}$ . *# v1 and v2 are same as total row and total column*  $v1 \leftarrow matrix(rowSums(data), ncol = 1)$ v2 <- matrix(colSums(data), nrow = 1) *# Expected number of observations under independence* e <- (v1 %\*% v2) / sum(data) *# n\_{jk}^{\*} from above # We obtain attraction repulsion matrix D # simply dividing each n\_{jk} by n\_{jk}^{\*}*  $d \leftarrow data / e$ *# Values near 1: The year and science are independent # Values < 1: The science is less frequent in that specific year # Values > 1: The science is more frequent in that specific year*  $round(d, 2)$ ## Y1960 Y1965 Y1970 Y1971 Y1972 Y1973 Y1974 Y1975 ## Engineering 0.71 1.11 1.09 1.04 1.03 0.99 0.97 0.91 ## Mathematics 0.72 1.01 1.06 1.01 1.04 1.00 1.01 0.97 ## Physics 1.00 1.18 1.10 1.09 1.02 0.99 0.86 0.83 ## Chemistry 1.53 1.23 1.12 1.04 0.94 0.87 0.87 0.85 ## EarthSciences 1.30 1.15 0.93 0.94 0.99 0.98 1.00 0.98 ## Biology 1.04 0.98 0.99 1.01 0.99 1.01 0.99 1.00 ## Agriculture 1.38 1.15 0.94 0.99 0.94 0.94 0.94 1.03 ## Psychology 1.00 0.74 0.86 0.91 0.97 1.05 1.15 1.21

## Sociology 0.82 0.72 0.90 0.98 1.06 1.00 1.11 1.17 ## Economics 1.17 1.10 1.00 0.90 0.98 1.03 0.98 1.01 ## Anthropology 0.72 0.51 0.80 0.83 0.90 1.12 1.36 1.37 ## Others 0.68 0.65 0.82 1.00 1.07 1.15 1.13 1.14

Next we visualize attraction repulsion matrix as a heatmap. First we transform the data in appropriate form for the ggplot2 with the melt function from the package reshape2.

```
melted \leq melt(d, varnames = c("science", "year"), value.name = "ar")
head(melted)
```
## science year ar ## 1 Engineering Y1960 0.7140280 ## 2 Mathematics Y1960 0.7175789 ## 3 Physics Y1960 1.0000924 ## 4 Chemistry Y1960 1.5316270 ## 5 EarthSciences Y1960 1.3008379 ## 6 Biology Y1960 1.0425696

Now we are ready to plot the heatmap of attraction repulsion matrix with ggplot2.

```
ggplot(melted, \text{aes}(x = \text{science}, y = \text{year}, \text{fill} = \text{ar})) +
  geom_tile() +
  scale_fill_gradient2(low = "blue", high = "red", mid = "white",
                         midpoint = median(melted$ar), limits = range(melted$ar),
                         name = "AR value") +coord fixed(ratio = 1) +\texttt{labels}(x = "Science", y = "Year") +theme(axis.text.x = element_test(angle = 45, size = 9, vjust = 1, hjust = 1),
         panel.background = element_blank())
```
## **Problem 2: Covariance matrix**

Let x be a p-variate continuous random variable. Show that  $Cov[x]$  is positive semi-definite.

Recall the definition of positive semi-definitess:

**Definition 1.** A symmetric and real-valued  $p \times p$  matrix A is said to be positive semi-definite if the scalar  $a^T A a$  is nonnegative for every real-valued column vector  $a \in \mathbb{R}^p$ . Now,

$$
a^T \text{Cov}[x]a
$$
  
=  $a^T \mathbb{E} [(x - \mathbb{E}[x])(x - \mathbb{E}[x])^T] a$   
=  $\mathbb{E} \left[ \underbrace{a^T (x - \mathbb{E}[x])}_{=y \in \mathbb{R}} (x - \mathbb{E}[x])^T a \right]$   
=  $\mathbb{E} [yy^T] = \mathbb{E}[y^2] \ge 0.$ 

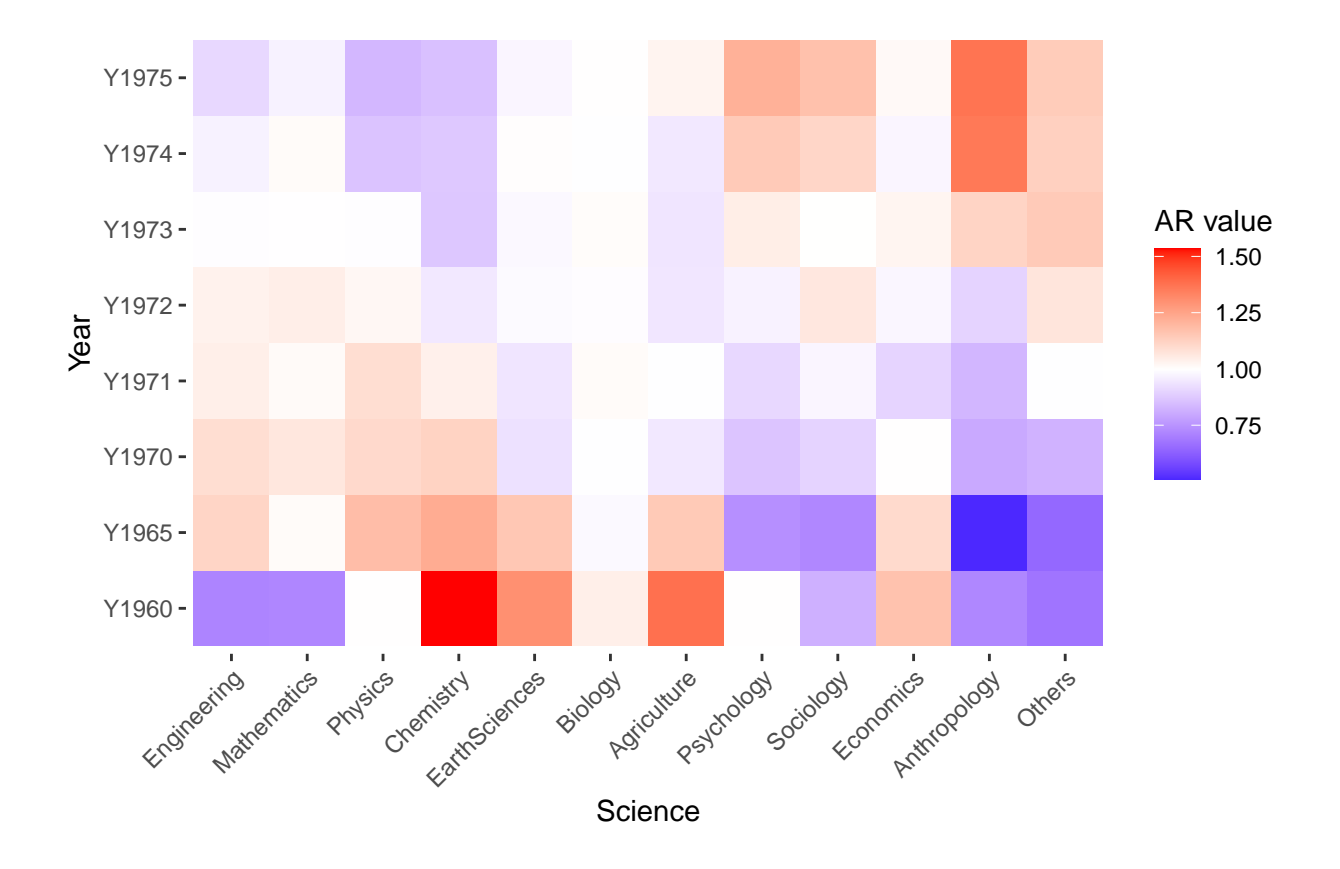

Figure 1: Heatmap of the attraction repulsion matrix.